*Completa i cartellini del diagramma, dopo aver individuato i criteri di classificazione dei blocchi logici.*

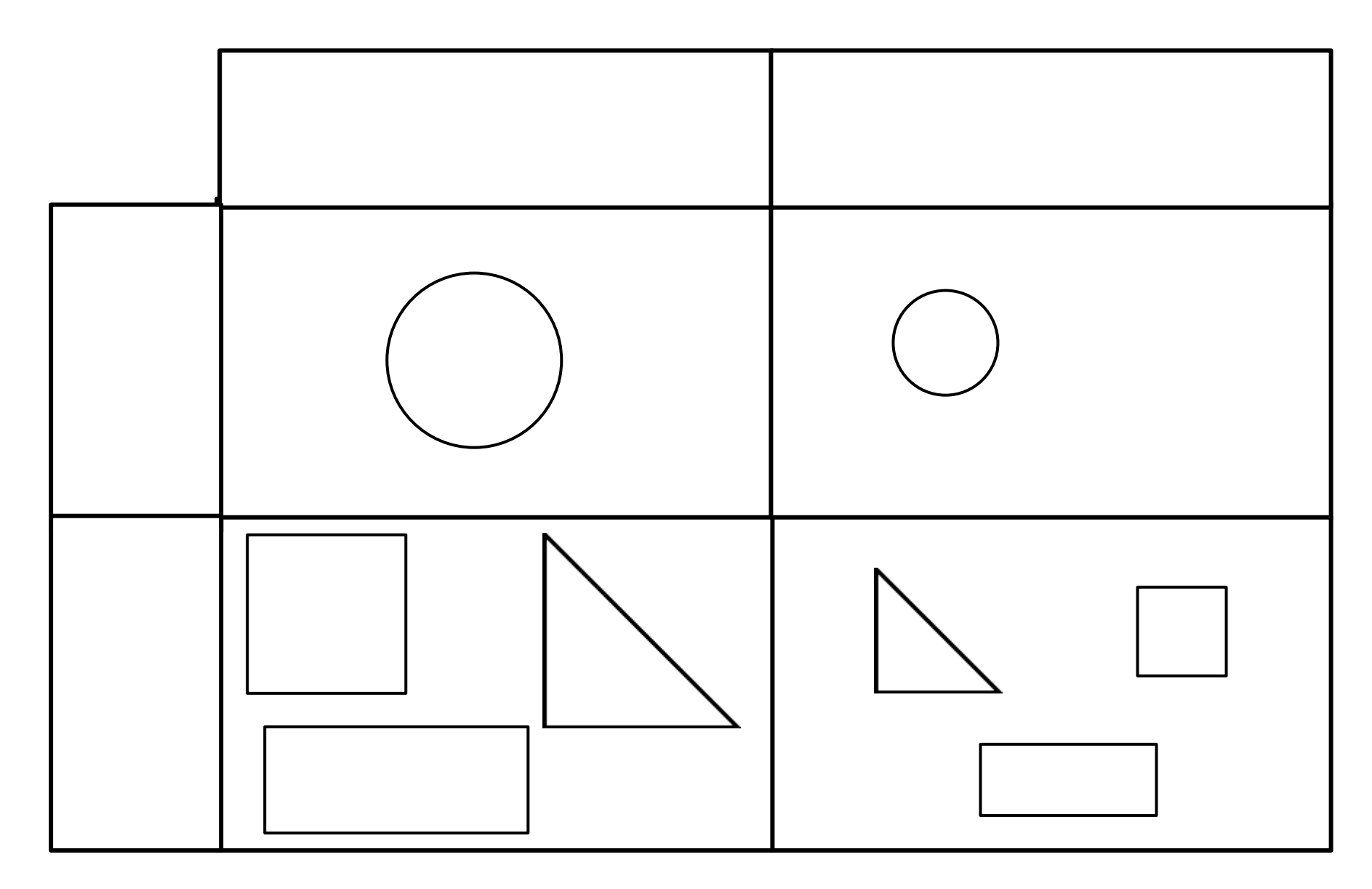